# UNIVERSIDAD DISTRITAL **FRANCISCO JOSÉ DE CALDAS**

# **REVISTA UD Y LA GEOMÁTICA**

http://revistas.udistrital.edu.co/ojs/index.php/UDGeo/index DOI:http://dx.doi.org/10.14483/udistrital.jour.udgeo.2014.9.a07

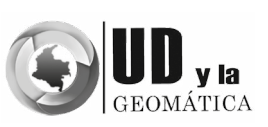

INVESTIGACIÓN

# Integración de servicios de mapas de Google Maps y ArcGIS for Server en la plataforma web GeoCiudadano

Integration of Maps Services from Google Maps and ArcGIS for Server in the Geocitizen Web Platform

*Antonio Pantoja1, Anton Eitzinger2, Camilo Salazar3, Jhon Jairo Tello4, Karl Atzmanstorfer5, Richard Resl6*

**Para citar este artículo:** Pantoja A,. Eitzinger A., Salazar C., Tello J.J., Atzmanstorfer K. & Resl R. (2014). Integración de servicios de mapas de Google Maps y ArcGIS for Server en la plataforma web GeoCiudadano. UD y la Geomática, (8), pp 67-73

**Fecha de recepción:** 30 de septiembre de 2014 **Fecha de aceptación:** 16 de diciembre de 2014

#### RESUMEN

Para generar plataformas integradas con servicios de mapas existen múltiples tecnologías que tienen ventajas y desventajas en su uso; por lo tanto es necesario realizar análisis preliminares que garanticen la mejor combinación de los recursos. Las especificaciones de este tipo de plataformas no solo deben responder a los criterios técnicos del *software* o *hardware* a usar, sino también a los criterios de visualización cartográfica que hacen posible brindar al usuario una adecuada referencia espacial del territorio.

El presente artículo expone algunos principios técnicos para la integración de servicios de mapas de Google Maps con servicios web geográficos provistos por el servidor propietario ArcGIS for Server, aplicados al caso de estudio de la plataforma web GeoCiudadano.

**Palabras clave:** plataformas web, servicios web, servicios web geográficos, SIG, WMS

# ABSTRACT

Multiple technologies exist to generate platforms with integrated web-map-services. In their integration these services can bring advantages and disadvantages to the platform. Therefore, it is very important to do certain preliminary analysis to ensure adequate integration of this external component. The specifications of these platforms should take into account the technical criteria of the hardware and software necessary for the system. Furthermore, it should be considered to provide to the user an appropriate spatial reference of the territory (real world) through the cartographic visualization.

In this paper we show some technical principles for the integration of Google Maps with geographical Web services provided by Arc-GIS for Server and as an open web map service. A case study was applied on a platform for collaborative mapping called Geocitizen.

**Key words:** web platforms, web services, geographic web services, GIS, WMS

<sup>&</sup>lt;sup>1</sup> Universidad San Francisco de Quito/UNIGIS América Latina. Quito Ecuador–Decision and Policy Analysis Program (DAPA), Centro Internacional de Agricultura Tropical (CIAT). Cali-Colombia. [antonio.pantoja@team.unigis.net](mailto:antonio.pantoja@team.unigis.net)

<sup>2</sup> Universidad San Francisco de Quito/UNIGIS América Latina. Quito Ecuador–Decision and Policy Analysis Program (DAPA), Centro Internacional de Agricultura Tropical (CIAT). Cali-Colombia. [anton.eitzinger@team.unigis.net](mailto:anton.eitzinger@team.unigis.net)

RealApps. Cali-Colombia. [camiloess@gmail.com](mailto:camiloess@gmail.com)

<sup>4</sup> Decision and Policy Analysis Program (DAPA), Centro Internacional de Agricultura Tropical (CIAT). Cali-Colombia. [j.j.tello@cgiar.org](mailto:J.J.TELLO@CGIAR.ORG)

Universidad San Francisco de Quito/UNIGIS América Latina. Quito-Ecuador. Universidad de Salzburgo/UNIGIS Salzburg. Salzburgo-Austria. [karl.](mailto:karl.atzmanstorfer@team.unigis.net) [atzmanstorfer@team.unigis.net](mailto:karl.atzmanstorfer@team.unigis.net)

<sup>6</sup> Universidad San Francisco de Quito/UNIGIS América Latina. Quito-Ecuador. rresl@usfq.edu.ec

### **Introducción**

Los servicios web geográficos constituyen una herramienta fundamental para la toma de decisiones acertadas en cualquier caso relacionado con el espacio. A su vez, brindan apoyo en procesos como la localización precisa de un fenómeno particular, el análisis y presentación de diferentes escenarios geográficos, la identificación de relaciones entre fenómenos geolocalizados y la creación de nueva información relacionada con los datos espaciales; por lo tanto, su alcance no debe limitarse a los expertos en Sistemas de Información Geográfica (SIG), sino que debe ampliarse a muchos más usuarios, permitiendo mostrar información puntual, añadir datos geográficos específicos y establecer configuraciones para obtener resultados más acordes con las necesidades del usuario. El Consorcio Abierto Geoespacial (OGC–Open Geospatial Consortium, 2003)<sup>7</sup> define un sistema útil para la toma de decisiones como aquel "sistema informático interactivo diseñado para ayudar a las personas y organizaciones a recuperar, resumir y analizar datos e información y llevar a cabo análisis predictivos de escenarios que permitan aumentar la capacidad de toma de decisiones" (Bambacus & Percivall, 2003, p.1).

La respuesta a esto es un sistema colaborativo, es decir aquel que soporta grupos de usuarios que realizan tareas de manera conjunta mediante una interfaz de ambiente compartido (Gea, Gutiérrez, Garrido & Cañas, 2003, p.1). Si este sistema involucra el componente espacial se puede hablar de un sistema de geocolaboración, un concepto definido por Fu & Sun (2011) como "un grupo de personas usando la tecnología SIG para crear ambientes colaborativos y completar así una tarea" (p.5). Igualmente, MacEachren (2000) señala que la geocolaboración tiene dos componentes: (i) espacial, en el cual no importa si los participantes se encuentran en un mismo sitio o en sitios distintos, dado que en ambos casos tanto los mapas como el concepto de localización permiten contextualizar los temas de discusión; y (ii) temporal, en el cual la colaboración puede darse de manera simultánea o también en momentos diferentes; aquí la pertinencia temporal es el único límite (p.4).

En este escenario, los sistemas geocolaborativos pueden facilitar la toma de decisiones de interés común, al involucrar conjuntamente las alertas, los mensajes, los mapas, la participación ciudadana y las instituciones. En el presente documento se exponen algunos principios técnicos para el uso de Google Maps en combinación con los servicios web geográficos provistos por servidor propietario ArcGIS for Server, aplicados al caso de estudio de la plataforma web GeoCiudadano.

# **2. La Web, los servicios web geográficos (geoservicios) y ArcGIS for Server**

La tecnología web permite compartir información a gran escala y en tiempo real, para lo cual existen tecnologías que pueden integrarse de manera fácil y eficiente con el objeto de generar sistemas adecuados de gestión de la información. En este contexto, los datos geolocalizados, la cartografía y los SIG avanzan con nuevos servicios y herramientas para aprovechar todo el potencial de la web. En los siguientes apartados explicaremos lo que son los servicios web, los servicios web geográficos (geoservicios) y por último describiremos el programa ArcGIS for Server, que para este estudio es un recurso de vital importancia para la integración de servicios de mapas con servicios web geográficos.

#### *2.1 Servicios web (WS)*

El *World Wide Web Consortium* (W3C) define un servicio web (WS) de la siguiente manera:

[Es] una aplicación caracterizada por un Identificador de Recursos Uniforme (URI — Uniform Resource Identifier) cuyas interfaces se pueden definir, describir y descubrir mediante documentos XML. Los WS permiten la interoperación de sistemas heterogéneos distribuidos con independencia de las plataformas de *hardware* y de *software* empleadas (Fensel & Bussler, 2002).

De acuerdo con el Enviromental Systems Research Institute (ESRI) (2012): "a diferencia de las aplicaciones web, los servicios web no son utilizados por los usuarios sino por las aplicaciones de software; por lo tanto los servicios web no poseen ninguna interfaz de usuario".

#### *2.2 Servicios web geográficos (geoservicios)*

La Infraestructura Colombiana de Datos Espaciales (ICDE) (2014) define los geoservicios como una especialización de los servicios web con protocolos y estándares que determinan las reglas de transmisión de información geográfica, de tal manera que se puedan compartir, difundir y utilizar de forma interoperable en distintas plataformas tecnológicas.

La ICDE refiere además que los geoservicios constituyen uno de los componentes de mayor articulación en la construcción de Infraestructuras de Datos Espaciales (IDE), ya que de manera práctica permiten a las instituciones participantes compartir y usar la información bajo el marco de estándares y políticas de la información geográfica.

Existen diversos tipos de geoservicios que permiten mostrar información puntual o realizar geoprocesamiento,

Consorcio que genera especificaciones de interoperabilidad para facilitar el acceso, manipulación e intercambio de información geográfica en la web.

consultas y procesos de alta complejidad, acordes con los estándares<sup>8</sup> que define el OGC. Entre ellos sobresalen especialmente: (i) servicios de mapas web (WMS–Web Map Service) que proporcionan mapas y leyendas cartográficas mediante imágenes que el usuario puede consultar sin necesidad de almacenarlas en el computador local; (ii) servicios de entidades web (WFS–Web Feature Service) que proveen datos de tipo vector (puntos, líneas o polígonos), en formato transferible y también almacenable por el usuario, mediante peticiones<sup>9</sup> de servicio; y (iii) servicios de cobertura web (WCS -Web Coverage Service), en los cuales se ponen a disposición del usuario datos de tipo *raster* (grillas rectangulares con valores en cada celda), donde se puede visualizar la imagen y los valores de cada pixel (celda) que la componen (Junta de Andalucía, s.f).

#### *2.3 ArcGIS for Server*

Entre los programas más robustos y ampliamente usados para la gestión de los SIG está ArcGIS (Wei-zheng *et al*., 2010), que entre sus productos contiene ArcGIS for Desktop (aplicación para escritorio) y ArcGIS for Server (aplicación para servidor). Una de las versiones más recientes del programa (v. 10.3) brinda al usuario una mayor facilidad para generar y publicar geoservicios, integrando las herramientas de escritorio y de servidor para compartir información en la web de manera directa. Con ArcGIS for Server también "es posible crear servicios web de mapas, geocodificación, globo, geodatos, geoprocesamiento, datos móviles y análisis de red, al igual que servicios con estándares OGC como: WMS, WFS, WCS, y servicios de lenguaje de marcado (KML10)" (ESRI, 2012), que pueden ser consumidos por clientes representados en navegadores web, aplicaciones de escritorio o dispositivos móviles.

# **3. Google Maps**

El otro componente importante de la integración propuesta es el servicio Google Maps. Este recurso se define como un servidor de aplicaciones de mapas en la web, de libre uso desde el 2005. Además de mostrar mapas e imágenes de satélite, la plataforma permite la localización de lugares a nivel global o de imágenes a nivel de calle mediante Google Street View (Li & Zhijian, 2010, p.1).

Google Maps es uno de los desarrollos más sobresalientes de una nueva generación web caracterizada por aplicaciones que permiten la interoperabilidad de la información. Esta se conoce hoy en día como web 2.0, e incluye el desarrollo en AJAX<sup>11</sup> y otras técnicas de programación web (Eick, Eick, Fugitt & Lankenau, 2007).

Una parte importante de Google Maps es la *Aplication Programming Interface* (API), la cual se describe a continuación.

#### *3.1 La API12 de Google Maps*

La API de Google Maps fue lanzada por Google y se basa en diferentes tipos de mapas de Google Maps. Esta API puede ser llamada con JavaScript y permite al usuario embeber mapas de Google Maps en su propia página web (Zhang *et al*., 2010, p.1). La versión 3 de la API permite integrar cuatro tipos de mapas básicos, e incluso imágenes de 45° para algunos lugares (Google Developers, 2013). El potencial de la API se aprovecha en múltiples escenarios como la integración de la tecnología móvil y el sistema GPS13 (Li & Zhijian, 2010), así como la creación de plataformas WebGIS en conjunto con Ajax y XML, basados en Google Maps (Tan *et al.,* 2008).

#### **4. Extensión de ArcGIS para la API de Google Maps**

La integración de los servicios de mapas de Google Maps con los servicios web geográficos del servidor propietario ArcGIS for Server se realiza mediante una extensión de ArcGIS para la API de Google Maps.

Esta extensión permite ampliar la API de Google Maps para el uso de servicios de ArcGIS for Server. Posibilita además agregar datos propios como capas SIG a un mapa de Google, e incorporar dicho mapa a una página web particular (ESRI, 2012). De esa manera se pueden desplegar mapas basados en Google Maps, ejecutar modelos SIG y mostrar los resultados, recuperar capas SIG en bases de datos geográficas, encontrar direcciones usando localizadores, entre otras funcionalidades (ESRI, s.f.). Lo anterior brinda al usuario algunas ventajas en el desarrollo, dado que muchas de las herramientas necesarias ya han sido creadas. Sin embargo, una de las principales desventajas es, por supuesto, el costo de las licencias de los productos requeridos

La lista completa de los tipos de servicio y sus estándares podrá ser consultada en: http://www.opengeospatial.org/standards/is

Tres de las más comunes son: WFS Get Capabilities, Describe Feature Service y Get Feature, que permiten describir entidades, atributos de las entidades y consultar subconjuntos de entidades con base en filtros. Estos se pueden consultar en: http://live.osgeo.org/es/standards/wfs\_overview.html<br>10 KML es un formato de archivo que se utiliza para mostrar datos geo-

gráficos en un navegador terrestre, como Google Earth, Google Maps y Google Maps para móviles. Se puede ver en: https://developers. google.com

<sup>&</sup>lt;sup>11</sup> Acrónimo de Asynchronous JavaScript And XML<br><sup>12</sup> Line Andication Decembries Interface (ABI) se un

Una Aplication Programming Interface (API) es una serie de servicios o funciones que el sistema operativo ofrece al programador, tales como imprimir un caracter en pantalla, leer el teclado, escribir en un fichero de disco, entre otros. Ver en: [http://www.rastersoft.com/](http://www.rastersoft.com/OS2/CURSO/APIEXPL.HTM) [OS2/CURSO/APIEXPL.HTM](http://www.rastersoft.com/OS2/CURSO/APIEXPL.HTM)

<sup>&</sup>lt;sup>13</sup> Sistema de Posicionamiento Global (GPS, por sus siglas en inglés)

para el funcionamiento del conjunto de aplicaciones de ArcGIS. Además, Bauer (2012) encontró que los tiempos de respuesta a peticiones WFS eran más rápidos en servidores de uso libre como MapServer y GeoServer. No obstante, son indudables las utilidades de la extensión de ArcGIS.

# **5. Lenguajes de programación y recursos de la aplicación web (extensión de ArcGIS para la API de Google Maps)**

Integrar múltiples tecnologías de programación web permite crear plataformas funcionales de una manera segura y eficiente. Entre los lenguajes de programación usados para el desarrollo del aplicativo (extensión de ArcGIS para la API de Google Maps) sobresalen especialmente:

# *5.1 JavaScript*

Acerca de JavaScrip la *Mozilla foundation* (2014) expresa:: "[Es un] lenguaje de script multiplataforma (cross-platform) orientado a objetos. Es un lenguaje ligero, no útil como lenguaje independiente. Está diseñado para una fácil incrustación en otros productos y aplicaciones". Del lado del cliente, JavaScript se utiliza ampliamente en aplicaciones web para mejorar la interactividad y minimizar las comunicaciones cliente-servidor (Ocariza, Bajaj, Pattabiraman & Mesbah, 2013).

# *5.2 jQuery*

Es un *framework*14 de JavaScript o librería de código que contiene procesos o rutinas listos para usar. Los programadores utilizan el *framework* para no tener que desarrollar ellos mismos las tareas más básicas, puesto que el framework cuenta con implementaciones probadas que no requieren volver a ser programadas (Álvarez, 2010. p.2).

#### *5.3 Ajax*

Según el portal web de la Universidad de Alicante (2013):

Ajax es una técnica de desarrollo para crear aplicaciones interactivas o RIA (Rich Internet Applications). Estas aplicaciones se ejecutan en el cliente, es decir, en el navegador de

los usuarios mientras se mantiene la comunicación asíncrona con el servidor en segundo plano. De esta manera es posible realizar cambios sobre las páginas sin necesidad de recargarlas, lo que significa aumentar la interactividad, velocidad y usabilidad en las aplicaciones.

# **6. Un caso de aplicación: integración de servicios web geográficos en la plataforma GeoCiudadano**

La plataforma web GeoCiudadano<sup>15</sup> (GC) es un proyecto de investigación en SIG promovido por UNIGIS América Latina16 a través del GEOcentro de la Universidad San Francisco de Quito (USFQ) (Atzmanstorfer & Resl, 2009). Mediante el uso de tecnologías SIG y web la plataforma GC permite a las comunidades interactuar, proponer y construir soluciones colectivas a los problemas relacionados con su territorio (Atzmanstorfer, Resl, Eitzinger & Izurieta, 2014, p.4)

La plataforma GC permite establecer algunos servicios web geográficos, con dos proveedores principales: servidores públicos, para casos en los que existe una IDE de recursos abiertos que se puede aprovechar; y ArcGIS for Server, para casos en los que no existe información disponible a manera de geoservicios, por lo que se hace necesario crear el geoservicio.

Para habilitar las capas, internamente existe una función JavaScript que se ha denominado *setLayerVisibility()*  para capas tipo ArcGIS la cual, dependiendo del identificador (ID) de la capa, muestra sobre el mapa la seleccionada. Cuando son capas de un servidor diferente (p. ej. WMS-GeoServer), se ejecuta otra función denominada *loadWMSLayer()* que recibe como parámetros el URL<sup>17</sup> del servicio y el ID de la capa, los cuales a su vez son leídos desde las etiquetas HTML. En ambos casos, se utilizan objetos y funciones de la API de Google Maps y también de la extensión de ArcGIS para la visualización en el mapa.

Para que los geoservicios puedan ser usados con Google Maps es necesario crear la disponibilidad de los recursos SIG en el servidor, bien sea ArcGIS for Server u otros. Esto se hace mediante *scripts*, 18 con los cuales se solicita información al servidor para agregarla a la solicitada a Google Maps.

*6.1 Disposición de los geoservicios en la plataforma GeoCiudadano* 

Los URL de los servicios SIG disponibles se alojan en una base de datos, donde además se encuentran descriptivos

<sup>14</sup> En el desarrollo de *software*, un *framework* es una estructura conceptual y tecnológica de soporte definida normalmente con artefactos o módulos de *software* concretos, con base en la cual otro proyecto de *software* puede ser organizado y desarrollado. Ver en: http://datateca.unad.edu.co/contenidos/201493/CONTENIDO%20DIDACTI-CO%20EXE1/leccin\_57\_framework\_\_para\_software\_en\_dispositivos\_mviles.html

<sup>&</sup>lt;sup>15</sup> [http://geociudadano.org/](http://cali.geociudadano.org/)<br><sup>16</sup> http://unigis.net/america

 $16$  <http://unigis.net/americalatina>

URL: Localizador de recursos uniforme (uniform resource locator). Hace posible la creación de hipervínculos, o links, para localizar recursos en la web.

<sup>&</sup>lt;sup>18</sup> Un script es un programa de órdenes simple que usualmente no se encuentra compilado; o al menos no es muy común su compilación.

como: identificador, nombre, descripción, URL de la leyenda, entre otros. El administrador puede entonces agregar o quitar registros de esta base de datos y los cambios se ven reflejados automáticamente en la interfaz gráfica, gracias a un control que permite habilitar las capas del mapa.

# *6.2 Administrador de capas en la plataforma GeoCiudadano*

Cuando el usuario ingresa al mapa de la interfaz principal, internamente se ejecutan algunos scripts para inicializar el mapa y dejar disponibles los servicios proporcionados por el servidor; entre ellos se ejecuta una función denominada *getLayerList()* que hace la consulta a la base de datos Postgres, la cual devuelve un objeto con la información de las capas disponibles. Este objeto, en formato JSON,<sup>19</sup> es leído por otro script que, usando la información obtenida, se encarga de agregar el código HTML al sitio en forma de *checkbox* para que el usuario pueda visualizar las capas. Finalmente, se muestra sobre el mapa la capa seleccionada (pueden ser todas). La función JavaScript permite manejar los eventos mostrar o quitar las capas.

# **7. Prueba de pilotaje del proyecto GeoCiudadano: la plataforma de Infraestructura de Datos Espaciales de Santiago de Cali (IDESC)**

Definido el GeoCiudadano como parte fundamental para el proyecto piloto en la implementación de los geoservicios, se trabajó con la plataforma de Infraestructura de Datos Espaciales de Santiago de Cali<sup>20</sup> (IDESC), que genera servicios mediante el servidor libre GeoServer, la cual resultó perfectamente compatible con el consumo de geoservicios de la aplicación web piloto. Se realizó también una prueba exitosa con el consumo del servicio WMS "Global soil  $constraints''$  de la  $FAO<sup>21</sup>$  (ver figura 1). En ambos casos se visualizaron las capas de una manera ligeramente más rápida que con el servicio provisto por ArcGIS for Server, lo que sugiere seguir realizando pruebas para cuantificar el tiempo de respuesta, que aunque aceptable seguramente podría mejorar.

Para habilitar el acceso a un nuevo geoservicio en la aplicación, el administrador del sistema ingresa a la base de datos y modifica la tabla que contiene las URL. Este tipo de novedades se reflejan de manera inmediata en la interfaz del usuario, a la vez que permiten al sistema mantenerse actualizado sin la necesidad de modificar el código fuente.

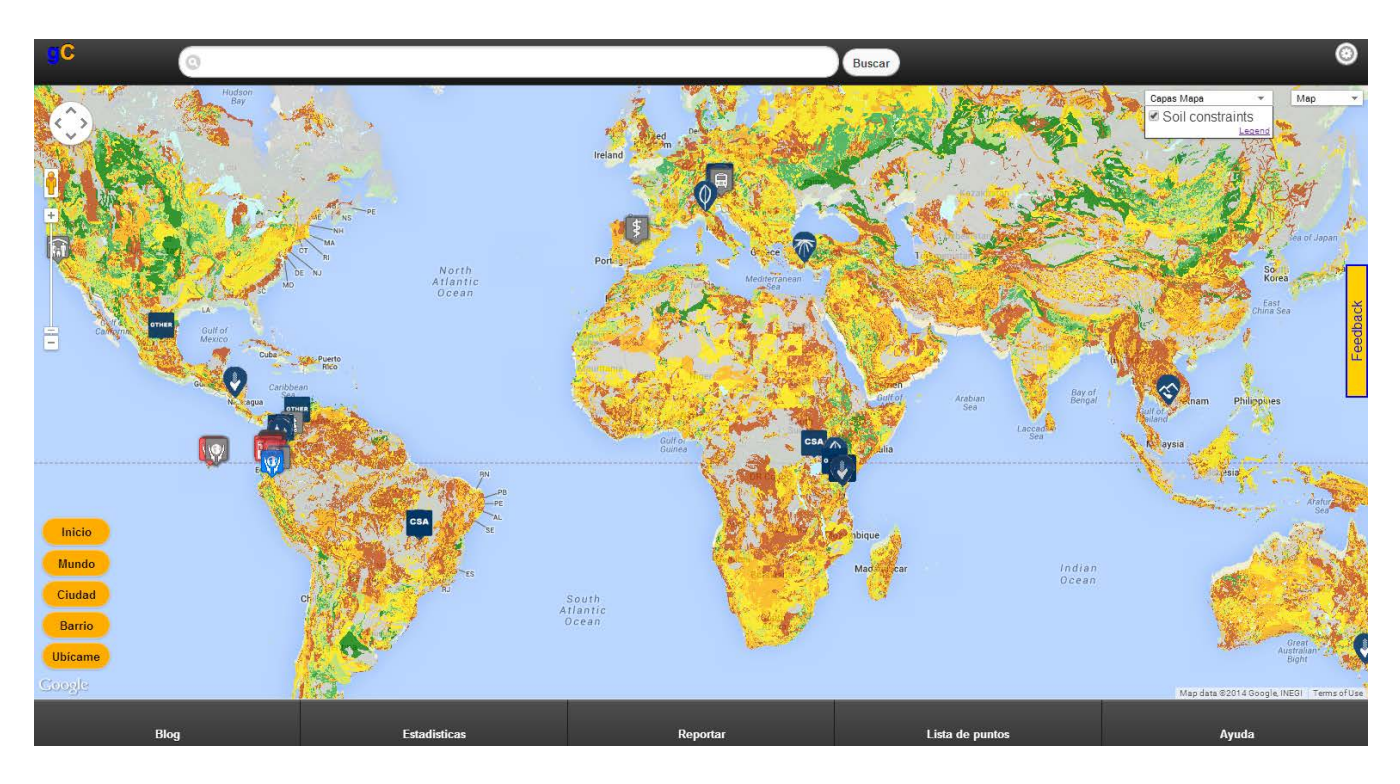

**Figura 1.** Vista mundial del WMS "Global soil constraints" de la FAO, cargado en la plataforma GC como una capa auxiliar al de Google Maps.

<sup>19</sup> JSON, acrónimo de JavaScript Object Notation. Es un formato ligero para el intercambio de datos.

<sup>&</sup>lt;sup>20</sup> <http://idesc.cali.gov.co:8081/geoserver/web/><br><sup>21</sup> EAO (por sus sigles en inglés): Organización

<sup>21</sup> FAO (por sus siglas en inglés): Organización de las Naciones Unidas para la alimentación y la agricultura.

#### **8. Conclusiones**

El conjunto de lenguajes de programación utilizado para la integración de Google Maps y los geoservicios respondió adecuadamente en términos de tiempo y usabilidad. Las diferencias encontradas en la inmediatez de respuesta entre los servicios WMS-GeoServer y ArcGIS for Server puede deberse a las características de los servidores como tal. Sin embargo, el tiempo de respuesta es aceptable y no representa un problema significativo. En cambio la disponibilidad intermitente de algunos servicios es un factor que puede llegar a condicionar la realización de algunas tareas. La integración de servicios de mapas de una forma flexible y dinámica en los diferentes casos de uso, es supremamente importante para el apoyo de iniciativas como el GC.

Así las cosas, la iniciativa GeoCiudadano está cobrando cada vez mayor importancia por la variedad de temas que una comunidad puede abordar a través de su plataforma, y también por tratarse de una herramienta abierta a la contribución de desarrolladores y académicos.

#### **Agradecimientos**

Agradecemos especialmente a Jenny Correa Gutiérrez, del equipo de UNIGIS América Latina, por su valiosa contribución en el presente trabajo.

# **Referencias**

- Álvarez, M. (2010). *Manual de jQuery*. Recuperado de http://dmaspv.com/files/page/07042011180222\_manual%20de%20jquery%20en%20pdf%20desarrollowebcom.pdf
- Atzmanstorfer, K., & Resl, R. (2009). *UNIGIS in Latin America 1999-2009: Experiences of a Distance Education Program for GIS in Latin America.* Paper presentado en The International Cartographic Conference (ICC), Santiago de Chile.
- Atzmanstorfer, K., Resl, R., Eitzinger, A. & Izurieta, X. (2014). The GeoCitizen-approach: Community-based Spatial Planning. An Ecuadorian Case Study. Cartography and Geographic Information Science, 41, (3), 248-259. doi: http://dx.doi.org/10.1080/15230406.20 14.890546
- Bambacus, M. & Percivaall, G. (2003). Enabling decision support with geospatial standards. En *Geoscience and Remote Sensing Symposium, IGARSS '03. Proceedings. IEEE International* (pp. 648-650). Greenbelt, Maryland. doi:10.1109/IGARSS.2003.1293869
- Bauer, J. (2012). *Assessing the Robustness of Web Feature Services Necessary to Satisfy the Requirements of Coastal Management Applications*. (Tesis inédita de

maestría en ciencia). University of Wisconsin Sea Grant Institute, Wisconsin, EEUU.

- Bussler, C. & Fensel, D. (2002). The Web Service Modeling Framework WSMF. *Electronic Commerce Research and Applications,* 1, (2), 113-137. doi:10.1016/ S1567-4223(02)00015-7
- Eick, S, Eick, M, Fugitt, J. & Lankenau, R. (2007). Geo-Boost: An AJAX Web 2.0 Collaborative Geospatial Visualization Framework. *Aerospace Conference, 2007 IEEE*, 1, (10), 3-10. doi: 10.1109/AERO.2007.352799
- ESRI (s.f.). *ArcGIS Extension for the Google Maps API*. Recuperado de http://help.arcgis.com/EN/webapi/ javascript/gmaps/help/google\_start.htm
- ESRI (2012) ¿*Qué es ArcGIS Server?* Recuperado de [http://help.arcgis.com/es/arcgisdesktop/10.0/help/](http://help.arcgis.com/es/arcgisdesktop/10.0/help/index.html#//005300000001000000) [index.html#//005300000001000000](http://help.arcgis.com/es/arcgisdesktop/10.0/help/index.html#//005300000001000000)
- ESRI (2012). *Qué se incluye con ArcGIS Server*. Recuperado de http://help.arcgis.com/es/arcgisdesktop/10.0/ help/index.html#//005300000004000000
- Fu, P. & Sun, J. (2011). *Web GIS: Principles and Applications.* Redlands: ESRI Press
- Gea, M., Gutiérrez, F., Garrido, J. & Cañas, J. (2003). *AMENITIES: Metodología de Modelado de Sistemas Cooperativos*. Recuperado de http://lsi.ugr.es/~mgea/ workshops/coline02/Articulos/mgea.pdf
- Google Developers (2013). (Versión 3 del API de JavaScript de Google Maps)*.* Recuperado de https://developers.google.com/maps/documentation/javascript/ maptypes?hl=es
- Guha, R. (2009). Toward the Intelligent Web Systems. *Communication Systems and Networks. CICSYN '09. First International Conference on Computational Intelligence*, 459-463. doi: 10.1109/CICSYN.2009.25
- ICDE (2014). *Geoservicios*. Recuperado de: [http://www.](http://www.icde.org.co/web/guest/wiki/-/wiki/Wiki de la ICDE/Geoservicios?_36_version=2.4) [icde.org.co/web/guest/wiki/-/wiki/Wiki%20de%20](http://www.icde.org.co/web/guest/wiki/-/wiki/Wiki de la ICDE/Geoservicios?_36_version=2.4) la%20ICDE/Geoservicios? 36 version=2.4
- Junta de Andalucía. (s.f). *Web Coverage Services (WCS): un nuevo tipo de servicios OGC en el canal de la Rediam*. Recuperado de
- http://www.juntadeandalucia.es/medioambiente/ site/rediam/menuitem.04dc44281e5d53cf8ca-78ca731525ea0/?vgnextoid=76366f32a16b8310VgnV CM1000001325e50aRCRD&vgnextchannel=8ca090a-63670f210VgnVCM2000000624e50aRCRD&vgnextfmt=rediam&lr=lang es
- Li, H. & Zhijian, L. (2010). The study and implementation of mobile GPS navigation system based on Google Maps. *Computer and Information Application (ICCIA), International Conference*, (3) ,87-90. doi: 10.1109/ ICCIA.2010.6141544
- MacEachren, A. (2000). Cartography and GIS: Facilitating collaboration. *Progress in Human Geography,* 24(3), 445-56.
- Mozilla foundation. (2014). *Concepto de JavaScript*. Recuperado de https://developer.

**UD y la Geomática •** p-ISSN: 2011-4990 • e-ISSN: 2344-8407 • No 9. • 2014 • pp. 67-73

mozilla.org/es/docs/Web/JavaScript/Guide/Obsolete Pages/Gu%C3%ADa JavaScript 1.5/ Concepto\_de\_JavaScript

- Ocariza, F., Bajaj, K., Pattabiraman, K., Mesbah, A. (2013). An Empirical Study of Client-Side JavaScript Bugs. *Empirical Software Engineering and Measurement, ACM / IEEE International Symposium on*, 55- 64. doi: 10.1109/ESEM.2013.18
- Tan, X., Zhou, M., Zuo, X., Cui, Y. (2008). Integration WebGIS with AJAX and XML Based on Google Maps. *Intelligent Networks and Intelligent Systems. ICINIS '08. First International Conference*.376,379, 1-3. doi: 10.1109/ICINIS.2008.169
- Universidad de Alicante. (2013). *AJAX*. Recuperado de: http://si.ua.es/es/documentacion/mootools/ajax.html
- Wei-zheng, S., Wu, Y., Jian, S. & Xiang-tao, G. (2010). The solution and implementation of C/S structural multi-client rendering inconsistency in ArcGIS. *Computer Application and System Modeling (ICCASM), 2010 International Conference on*, 608-611. doi: 10.1109/ ICCASM.2010.5620846
- Zhang, H., Li, M., Chen, Z., Bao, Z., Huang, Q., Cai, D. (2010). Land use information release system based on Google Maps API and XML. *Geoinformatics, International Conference on*, 18-20. doi: 10.1109/ GEOINFORMATICS.2010.5567575

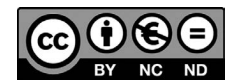